## Critical Editing with TXSTEP

ITUG-Jahrestagung 2014 Amsterdam, 1.-3.10.2014 *presented by Wilhelm Ott*

## using TUSTEP

Advantage: does the job

Drawback: very difficult to learn

The powerful typesetting routines support up to 9 critical apparatuses, layers of footnotes, endnotes, marginal notes, synopses (with individual apparatuses), special characters and character sets etc. A further benefit is that programming and typesetting interact very smoothly and in various directions. Thus, you can enrich the original XML-Markup with page or line references of the printed result automatically, which is useful when electronic and printed editions are supposed to accompany each other. TEI data (as all XML data) can be imported easily into TUSTEP. It

from: http://wiki.tei-c.org/index.php/Publishing printed critical editions from TEI

The conventional approach to design of computing tools for the humanities is exemplified by the Tübingen System of Text Processing Programs (TUSTEP), whose interoperable set of modules expresses and has influenced the preparation of numerous editions, bibliographies, indexes, dictionaries and encyclopaedias since the late 1960s. <sup>19</sup> The design of TUSTEP resolves this preparation into relatively low-level mechanical primitives, e.g. capture, retrieval, collation, analysis, sorting, rule-based manipulation and output in digital or printed form. For several reasons - including perhaps chiefly the language of documentation, the complexity of its interface and the somewhat differing style of scholarly work in the Anglophone world - calls in English for `better tools' have unfortunately often been made in ignorance of it. This is a costly ignorance, since TUSTEP's performance demonstrates a cogent and practical design, which in turn raises questions we need to be asking: Are these the right sort of primitives? Are they at the right level of abstraction?

*Willard McCarty: Humanities Computing. Palgrave Macmillan 2005, p. 217*

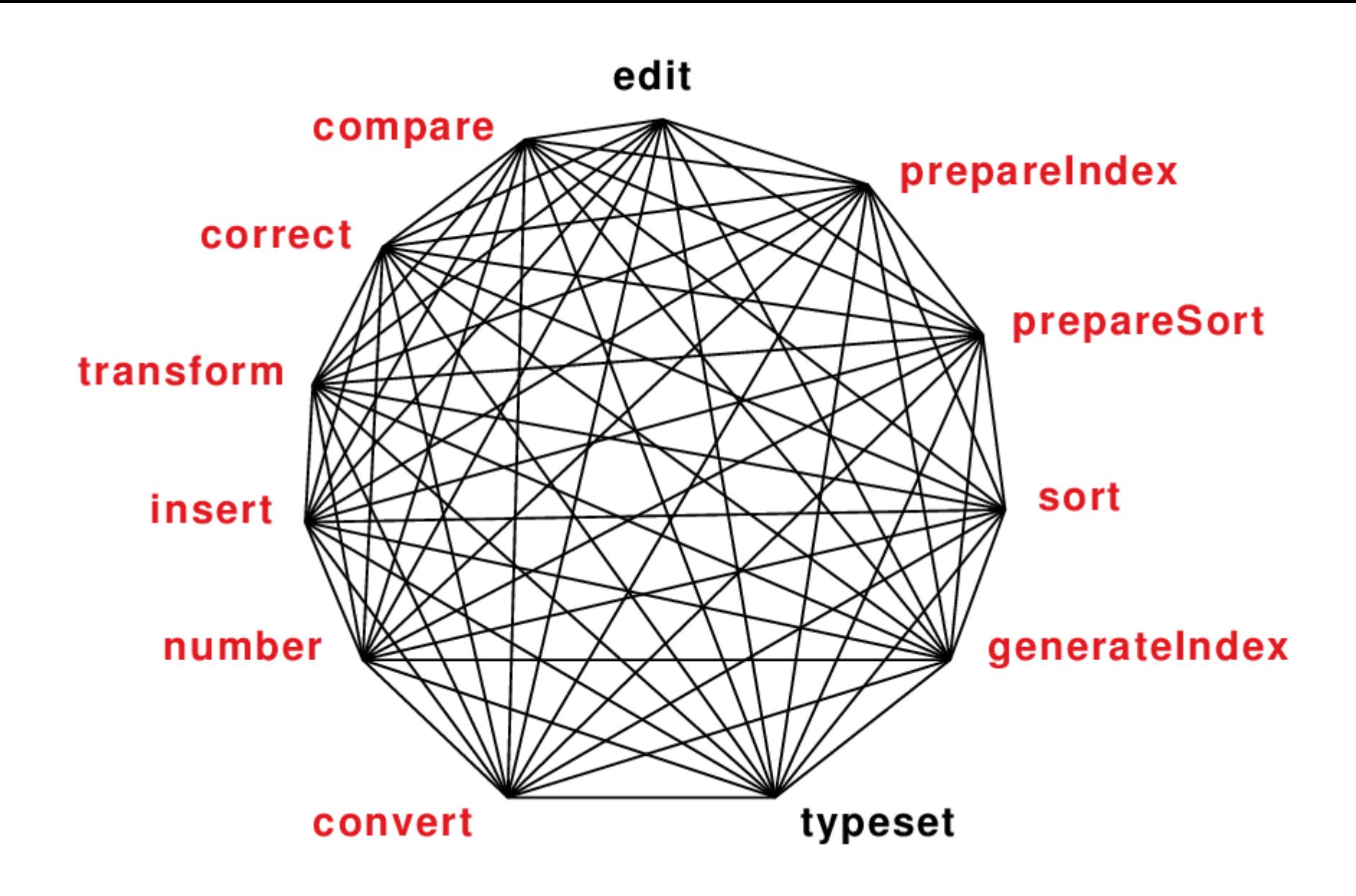

Steps of an editorial project

(according to "EDV-Fibel für Editoren" by Ott / Gabler / Sappler, Stuttgart and Tübingen 1987)

- 1. Collecting witnesses
- 2. Collating witnesses / collecting variant readings
- 3. Evaluating the collation results
- 4. Constitution of copy text
- 5. Compilation of apparatuses
- 6. Preparation of indexes
- 7. Preparation of printer's copy (from 4-6)
- 8. Publishing text, appartus(ses), indexes

## Steps of an editorial project

(according to "EDV-Fibel für Editoren" by Ott / Gabler / Sappler, Stuttgart and Tübingen 1987)

## 1. Collecting witnesses

- 2. Collating witnesses / collecting variant readings
- 3. Evaluating the collation results
- 4. Constitution of copy text
- 5. Compilation of apparatuses
- 6. Preparation of indexes
- 7. Preparation of printer's copy (from 4-6)
- 8. Publishing text, appartus(ses), indexes

*For critical editions, beyond typesetting, further steps require support by DH tools. = Steps covered by the TXSTEP-demo*

*The following slides show tools for collecting variant readings, evaluating the variants, generation and serverishers, see <u>inteply and envelory paper serves because occurring</u> For details and screenshots, see <http://dharchive.org/paper/DH2014/Poster-882.xml>*

TXSTEP (version September 2014) may be downloaded from *[http://www.tustep.uni-tuebingen.de](http://www.tustep.uni-tuebingen.de/down/txstep_1409)*

*For running TXSTEP, you should have installed TUSTEP version 2014* 

*For creating TXSTEP scripts, we recommend the oXygen XML editor – it automatically shows the annotations and documentation and so makes accessible the built-in self-teaching environment*

*For error reports and suggestions for improvement, please contact [tustep@zdv.uni-tuebingen.de](mailto:tustep@uni-tuebingen.de)*